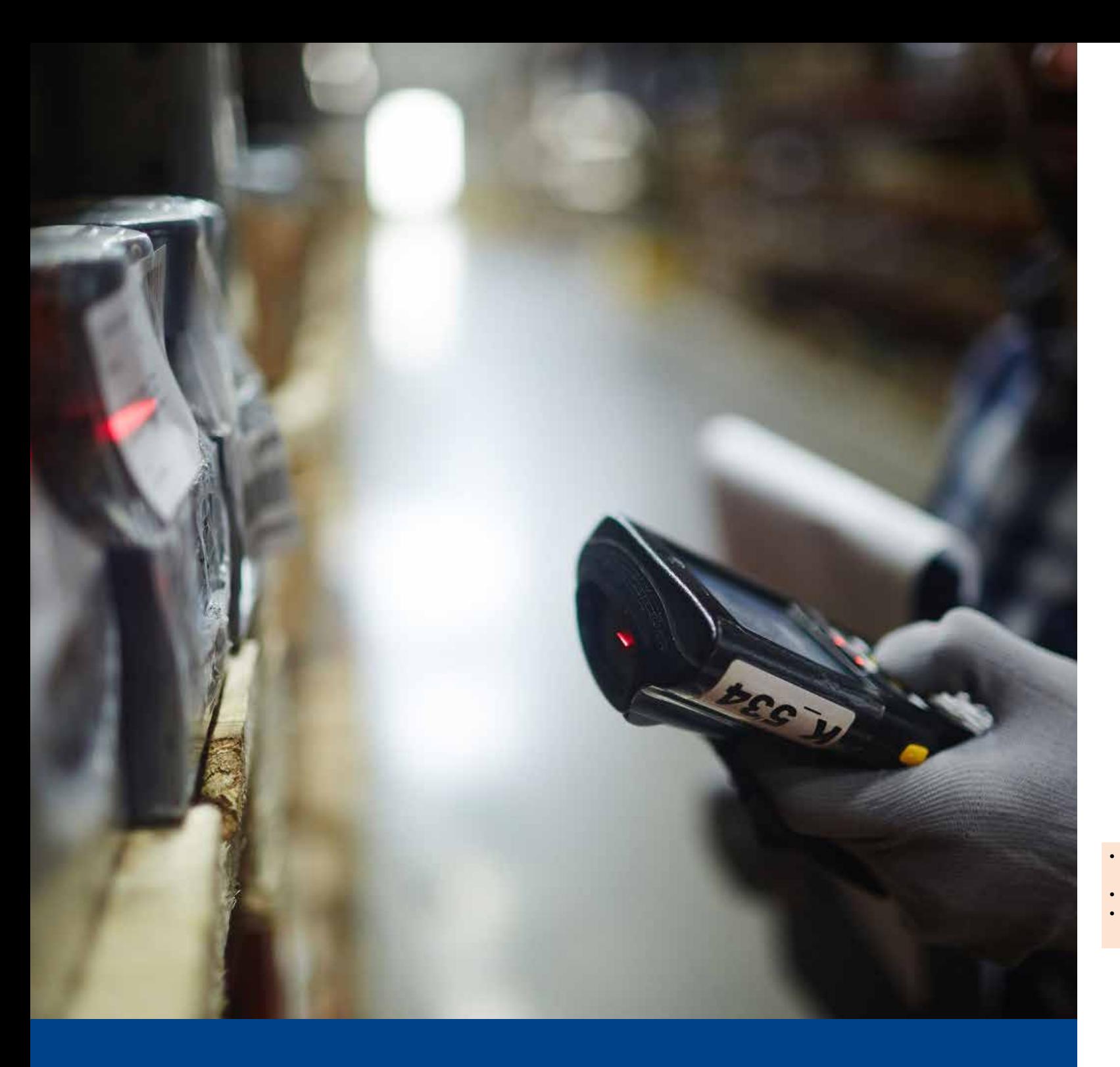

# **SERKEM-Projektbericht**

**SAP Inventur mit RF-Scannern in der Cloud**

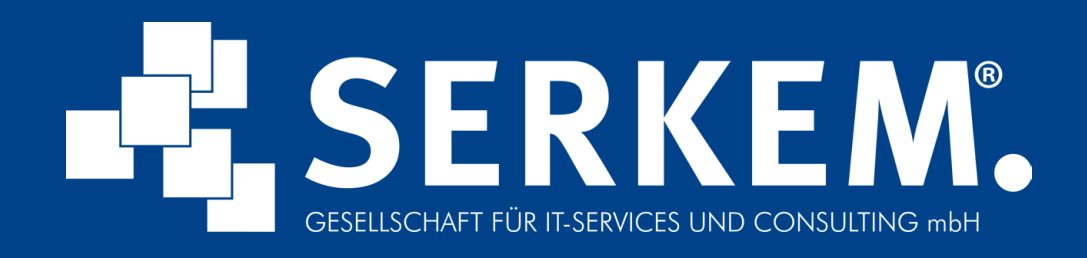

SERKEM GmbH Kollmering 14 94535 Eging am See

Um der jährlich vorgeschriebenen Inventur und Bestandsaufnahme gerecht zu werden, sollte bei einem führenden Hersteller von Elektrokleingeräten und Haushaltswaren eine effiziente Zählung, Erfassung sowie Weiterverarbeitung der Inventurprozesse im SAP-System umgesetzt werden.

### **Zählung verschiedener Shops**

Durch die Cloud-Lösung können die Zählungen in den Shops in Deutschland, Österreich und der Schweiz vorgenommen werden. Jedem Shop wird eine eindeutige Identifizierungsnummer zugewiesen. Zum Starten der Inventur müssen die Daten zum Artikelstamm, EAN-Nummer, Shop- und Regalstruktur einzelner Shops aus einem externen System in die Cloud hochgeladen werden.

# **Browserbasierte Funktionalität und Zählung per Scanner**

"Mit der Möglichkeit, die Inventur in unserer Cloud durchzuführen, wollen wir unsere Kunden entlasten und stellen dafür die notwendigen Ressourcen und den Support zur Verfügung." *Sascha Reischl, Projektleiter, SERKEM GmbH*

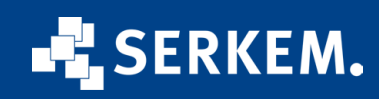

Die Inventur erfolgt geräteunabhängig und wird in diesem Fall mit RF-Scannern durchgeführt. Für die Erfassung der Inventurdaten ist lediglich eine Browser-Anwendung nötig. Als Erstes wird die zu bearbeitende Regalnummer erfasst. Durch den anschließenden Scan der EAN-Nummer wird der zu zählende Artikel im System hinterlegt. Mit der Angabe der gezählten Menge wird der Inventurvorgang für diesen Artikel beendet.

#### **Übersichtliches Cockpit**

Dank dem neu eingerichteten Cockpit kann der Status der Inventur stets eingesehen und überprüft werden. Alle Daten zum Artikel, vom Produktcode, EAN- und Artikel-Code über die Artikelbezeichnung sowie die gezählte Menge, sind ersichtlich.

#### **Export der Zählergebnisse im Format für das Retailsystem**

Ist die Inventur abgeschlossen und sind keine Nachzählungen nötig, können die Zählergebnisse aus der Cloud exportiert werden. Bei dem Haushaltswarenhersteller ist ein Retailsystem im Einsatz, für das die Daten beim Export aus dem SAP-Systein in ein lesbares Format umgewandelt werden müssen.

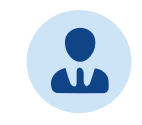

## **Auf einen Blick**

- Inventurfunktionalität in SAP
- Statuscockpit zur Übersicht aller Inventur-Aktivitäten
- Export der Zählergebnisse im Format für das Retailsystem
- Datenerfassung durch Browser-Anwendung auf mobilen Geräten
- Übernahme des Artikelstamms in das Cloudsystem
- Zentrale Ablage der Daten in der SERKEM-Cloud
- Zählung über Erfassung Regal, Scan EAN-Code, Erfassung Menge
- Echtzeit-Anzeige möglicher Differenzen für Nachzählung

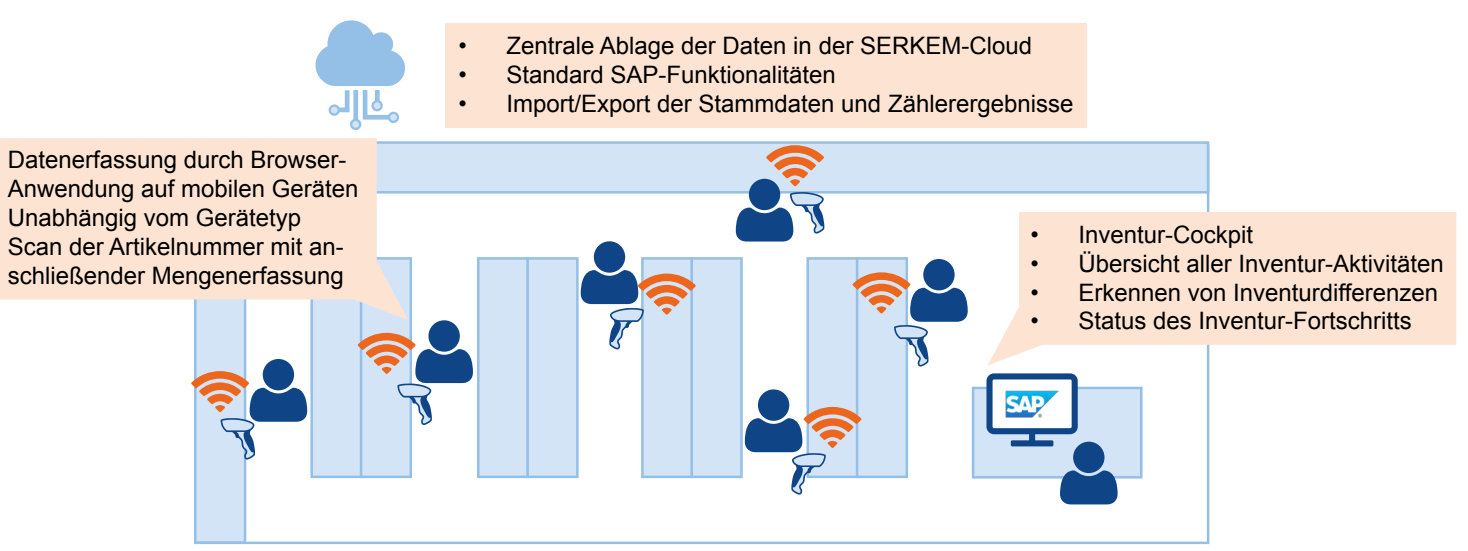